### Course 2: Hardware

Kristaps Dzonsons

05 December, 2011

Course site: http://kristaps.bsd.lv/minicourse 12 2011

 $\leftarrow$ 

<span id="page-0-0"></span>- 4 国 米 3

Most high-performance computing environments consist of: UNIX an operating system popular in non-desktop environments C a low-level, minimal programming language hardware purpose-built, high-performance hardware

In this lecture, we focus on *hardware*.

つくへ

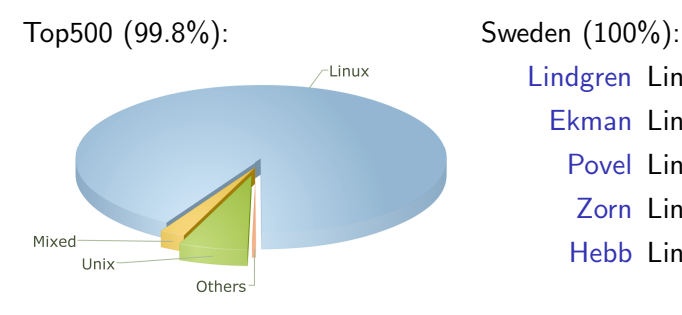

Lindgren Linux (Cray) Ekman Linux (Dell) Povel Linux (Proto) Zorn Linux (NVIDIA) Hebb Linux (IBM)

つくへ

Ξ

 $\leftarrow$ 

∢ 重 ≯

- **1** supported by default on most (all?) UNIX systems
- <sup>2</sup> extremely good support for performance ("up", distributed computing; "down", mixing assembly)
- <sup>3</sup> many open and closed-source domain-specific supporting libraries for
- <sup>4</sup> bindings for most other modern programming languages
- <sup>5</sup> familiar syntax (most languages are based upon C)

同 ▶ ヨ ヨ ▶ ヨ ヨ ▶

$$
\begin{matrix} \textbf{for} & (i = 0; i < sz; i++) \{ \\ \textbf{for} & (j = 2; j < p[i] - 1; j++) \\ \textbf{if} & (0 == p[i] \% j) \\ \textbf{break}; \\ \textbf{if} & (j == p[i] - 1) \\ \textbf{printf("%d\n", p[i]);} \end{matrix}
$$

 $\leftarrow$ 

Þ a. 伺  $\sim$ 4 重  $\rightarrow$ э  $\,$  目

×.

#### Review: Case Study

```
% cc -W -Wall -o example0 example0.c
% objdump -S example0
 for (i = start; i < sz; i++) {<br>400d1f;<br>8b 45.8c
 400d1f: 8b 45 8c mov 0xffffffffffffff6c('<sub>x</sub>rbp), "eax<br>400d22: 89 45 ac mov "eax 0xffffffffffffffac('xrbp)
 400d22: 89 45 ac mov %eax,0xffffffffffffffac(%rbp)<br>400d25: eb 7e mp 400da5 <f+0xd5>
                                           400da5 <f+0xd5>
              for (j = 2; j < p[i] - 1; j++)<br>c7 45 a8 02 00 00 00 movl
 400d27: c7 45 a8 02 00 00 00 movl 0.2,0.0000<br>400d2e: eb 21 100d261 \le f + 0x81400d51 <f+0x81>
              if (0 == p[i] % j)<br>8b 45 ac mov
 400d30: 8b 45 ac mov 0xffffffffffffffac(%rbp),%eax
  400d33: 48 98 cltq
 400d35: 48 c1 e0 02 shl $0x2,%rax
 400d39: 48 03 45 90 add 0xffffffffffffff90(\%rbp),\%rax<br>400d3d: 8b 10 mov (\%rax) %dax400d3d: 8b 10 mov (%rax),%edx
 400d3f: 89 d0 mov %edx,%eax
 400d41: c1 fa 1f sar $0x1f,%edx<br>400d44: f7 7d a8 idivl 0xffffffff
 400d44: f7 7d a8 idivl 0xfffffffffffffffa8(%rbp)<br>400d47: 89 d0 mov %edx %eax
              400 and mov %edx,%eax<br>400 and mov %eax.%eax.
 400d49: 85 c0 test %eax,%eax
 400d4b: 74 1b je 400d68 <f+0x98>
 400d4d: 83 45 a8 01 addl $0x1,0xffffffffffffffa8(%rbp)
                                     mov 0xffffffffffffffac(%rbp), %eax
 400d54: 48 98 cltq
 400d56: 48 c1 e0 02 shl $0x2,%rax
 400d5a: 48 03 45 90 add 0xfffffffffffffffff90(%rbp),%rax<br>400d5a: 8b 00
              8b 00 mov ("xrax), "xeax"
 400d60: 83 e8 01 sub $0x1,%eax
 400d63: 3b 45 a8 cmp 0xfffffffffffffa8(\,xbp),\,ax 400d66: 7f c8 cmp 400d30 <f+0x60>
                                           400d30 <f+0x60>
```
break;

イロメ イ押メ イヨメ イヨメー

E

 $QQ$ 

Why do we want to understand hardware? Computation, in practise, involves:

execution the actual execution of instructions memory where instructions and data are stored

Both of these occur on Real Machines.

つくへ

### Case Study: Source

}

```
\#include \ltstdio.h>\#include \ltstdlib.h>
i n t
main (void)
{
        int **matrix;<br>int i i
                           i , j ;<br>res :
        long long int
         matrix = malloc (11000 * size of (int *)):
        for (i = 0; i < 11000; i++)
                 matrix[i] = multiple(11000 * sizeof(int));
        res = 0:
        for (i = 0; i < 11000; i++)for (j = 0; j < 11000; j++)res += matrix [i][j];print f('%Hd\n', res);
         return (EXIT_SUCCESS);
```
メロメ メ母メ メミメメミメ

重

 $\Omega$ 

### Case Study: Source

}

```
\#include \ltstdio.h>\#include \ltstdlib.h>
i n t
main (void)
{
        int **matrix;<br>int i i
                           i , j ;<br>res :
        long long int
         matrix = malloc (11000 * size of (int *)):
        for (i = 0; i < 11000; i++)
                 matrix[i] = multiple(11000 * sizeof(int));
        res = 0:
        for (i = 0; i < 11000; i++)for (j = 0; j < 11000; j++)res += matrix [i][i];print f('%Hd\n', res);
         return (EXIT_SUCCESS);
```
メロメ メ母メ メミメメミメ

重

 $\Omega$ 

## Case Study: Difference

```
% mkdir kristaps ; cd kristaps
% ftp http://kristaps.bsd.lv/minicourse_12_2011/example1.c .
% ftp http://kristaps.bsd.lv/minicourse_12_2011/example2.c .
% diff -u example1.c example2.c
--- example1.c Sun Dec 4 17:37:37 2011
+++ example2.c Sun Dec 4 17:37:29 2011
@@ -15,7 +15,7 @@
       res = 0:
       for (i = 0; i < 11000; i++)for (i = 0; j < 11000; j++)res *= matrix[i][j];+ res *= matrix[j][i];
       return(EXIT_SUCCESS);
 }
```
**何 ) ( 三 )** ( 三 )

 $299$ 

重

```
% mkdir kristaps ; cd kristaps
% ftp http://kristaps.bsd.lv/minicourse_12_2011/example1.c .
% ftp http://kristaps.bsd.lv/minicourse_12_2011/example2.c .
% cc -W -Wall -O2 -o example1 example1.c
% cc -W -Wall -O2 -o example2 example2.c
% time ./example1
    0m0.77s real
    0m0.28s user
    0m0.30s system
% time ./example2
    0m4.33s real
    0m3.66s user
    0m0.40s system
```
 $QQ$ 

∢ 何 ▶ 《 手 》 《 手 》

#### Hardware: Internals

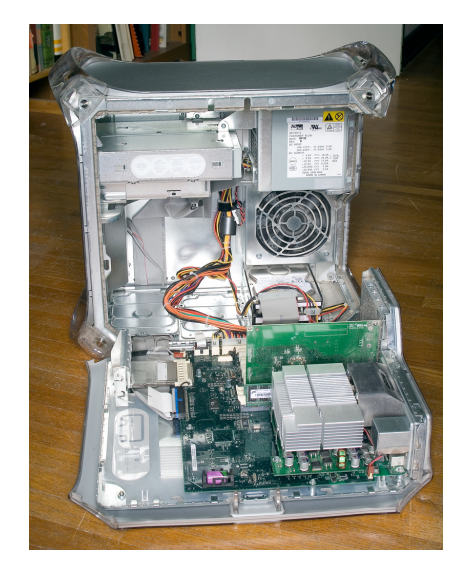

4日 8

す 御 メ イ 君 メ イ 君 メ

目

### Hardware: Simple Motherboard

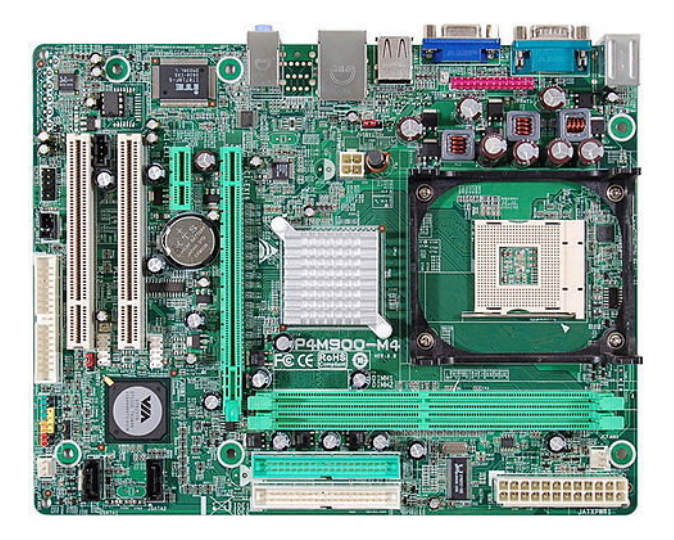

 $\Box$ 

Ξ

Έ

э

 $2Q$ 

### Hardware: Simple Motherboard

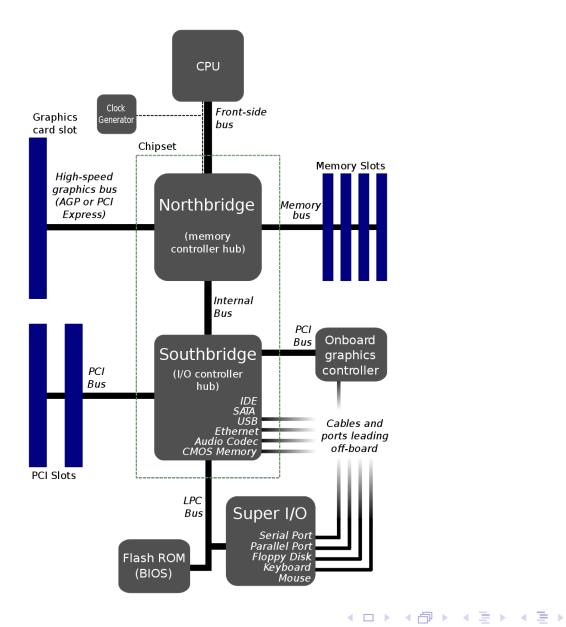

E

### Hardware: Simple CPU

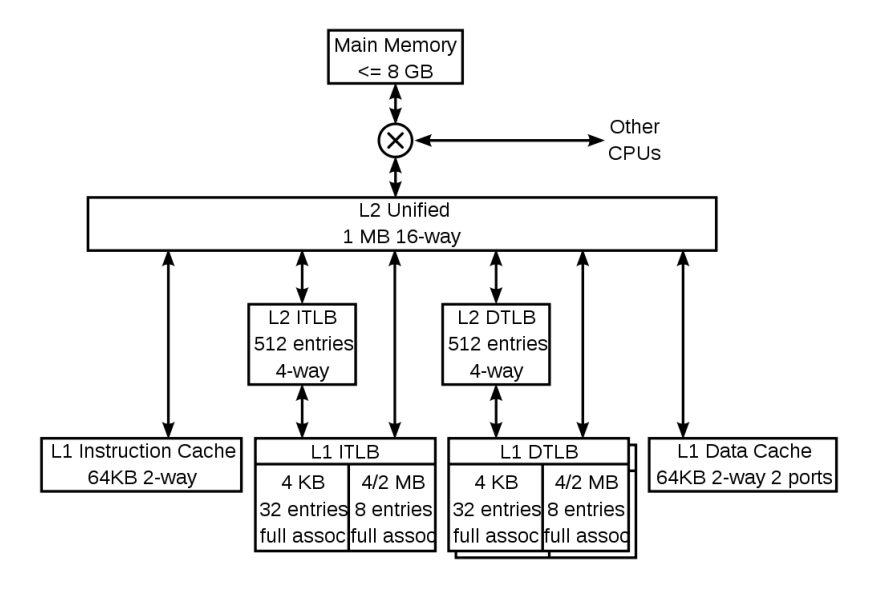

イロメ イ押メ イヨメ イヨメー

E

# Memory Hierarchy

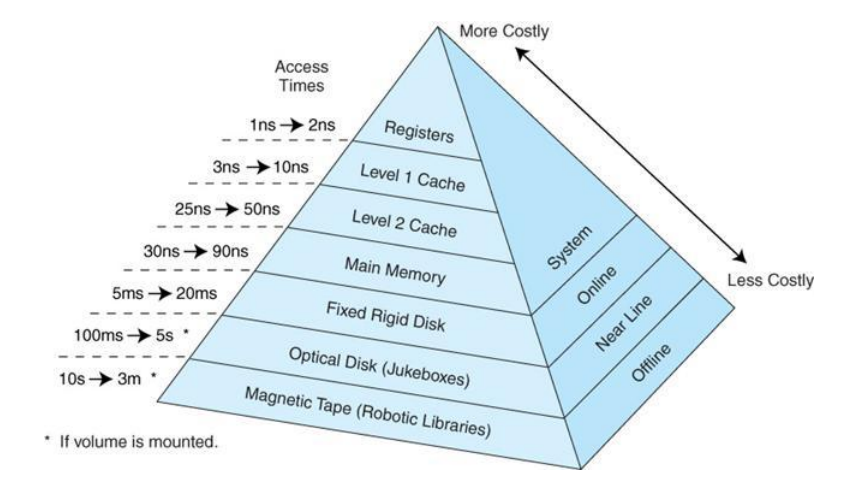

メロメ メ御 メメ きょくきょう

活

# Process Memory

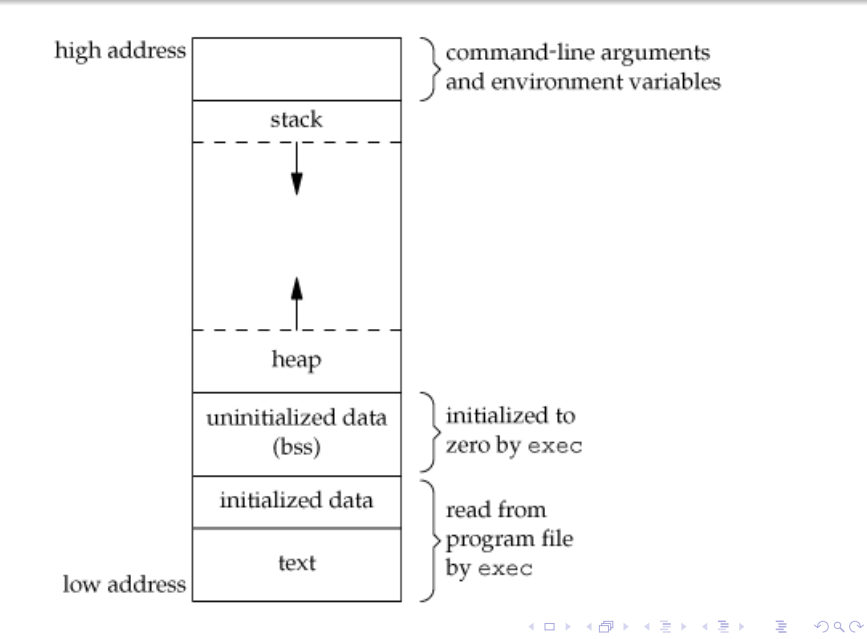

### Case Study: Revisited

```
% mkdir kristaps ; cd kristaps
% ftp http://kristaps.bsd.lv/minicourse_12_2011/example1.c .
% ftp http://kristaps.bsd.lv/minicourse_12_2011/example2.c .
% diff -u example1.c example2.c
--- example1.c Sun Dec 4 17:37:37 2011
+++ example2.c Sun Dec 4 17:37:29 2011
@@ -15,7 +15,7 @@
       res = 0:
       for (i = 0; i < 11000; i++)for (i = 0; j < 11000; j++)res *= matrix[i][j];+ res *= matrix[j][i];
       return(EXIT_SUCCESS);
 }
```
**何 ) ( 三 )** ( 三 )

 $299$ 

重

### Case Study: Post-op

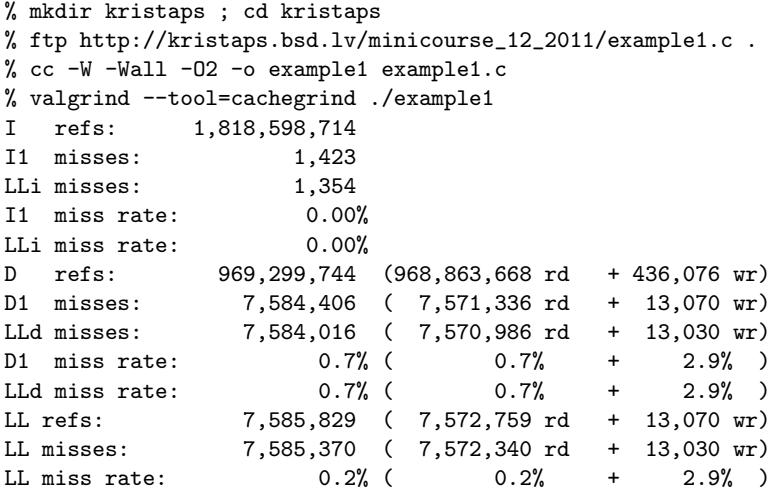

 $\leftarrow$ 

Þ a. 伺  $\sim$ 4 重

 $\mathbf{p}$ 

重  $\,$ 

×.

目

### Case Study: Post-op

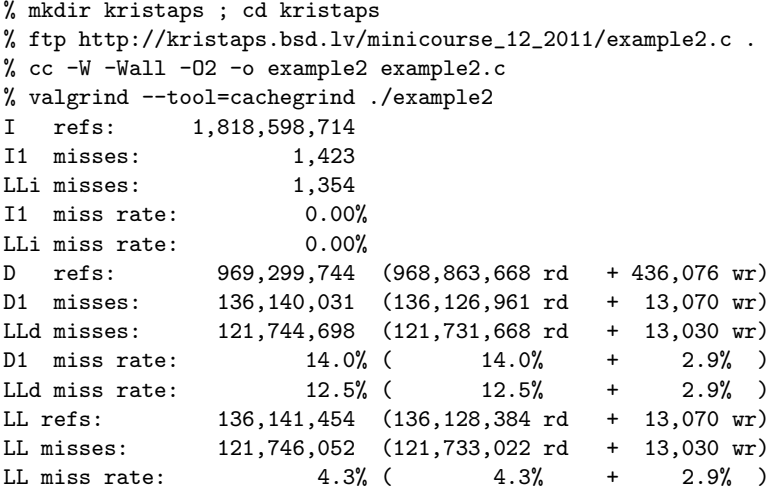

 $\leftarrow$ 

Þ a. 伺  $\sim$ 4 重

 $\mathbf{p}$ 

重  $\,$ 

×.

目

### Hardware: Multiple CPUs (One FSB)

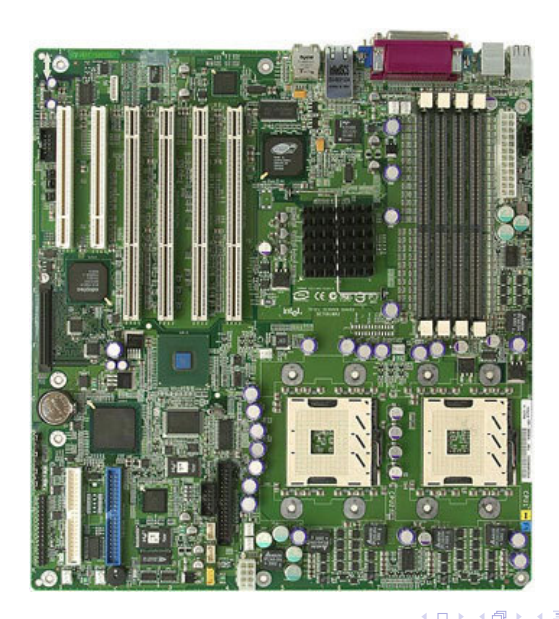

 $2Q$ 

# Hardware: Multiple CPUs (One FSB)

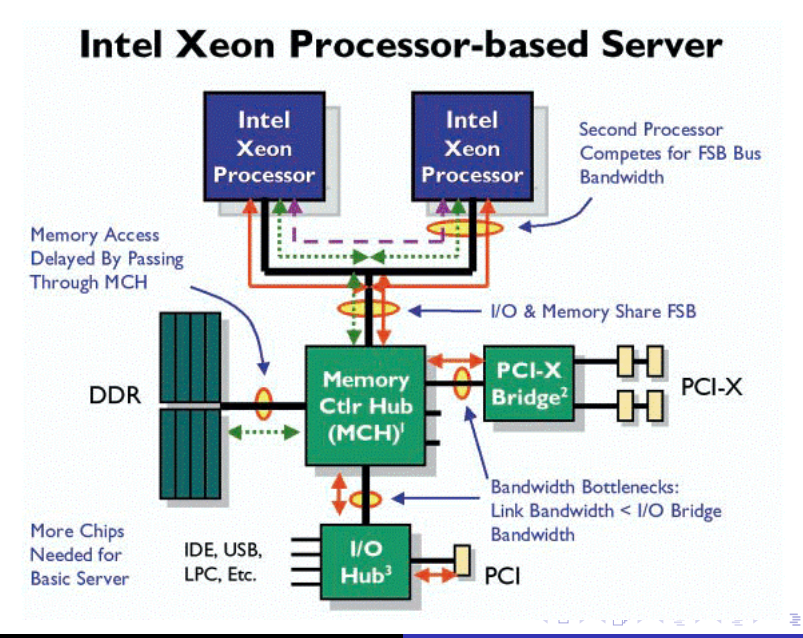

 $QQ$ 

### Hardware: Multiple CPUs (Multiple FSB)

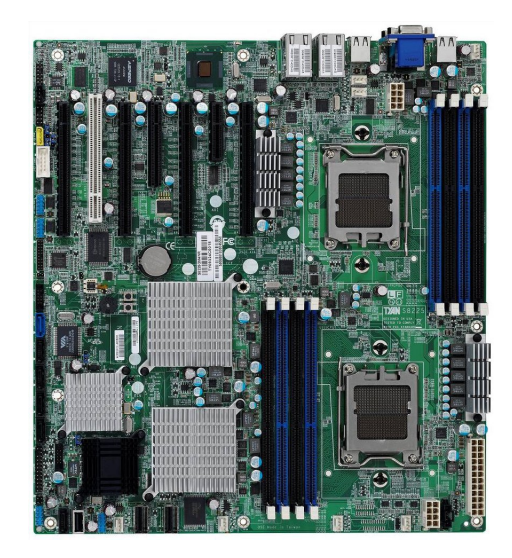

つくへ

### Hardware: Multiple CPUs (Multiple FSB)

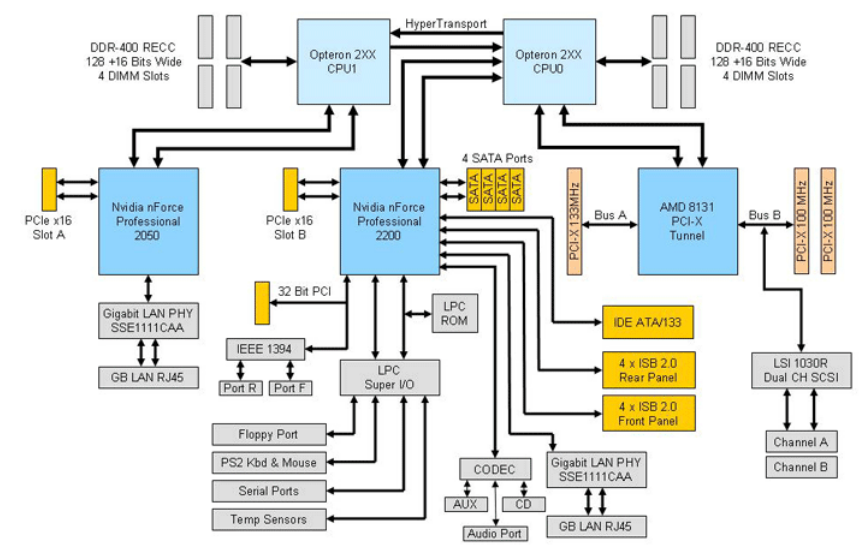

 $DQ$ 

#### Hardware: Multiple Cores

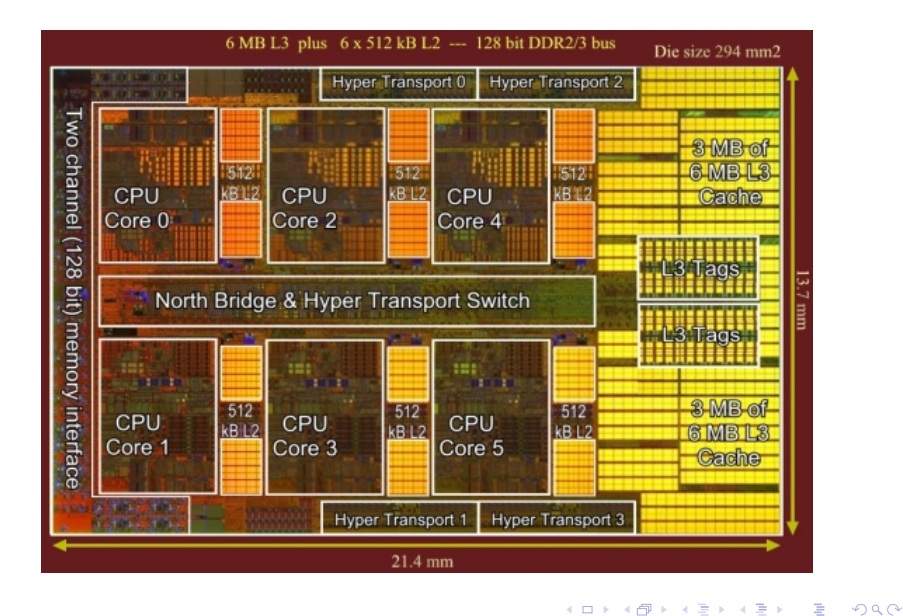

4 0 8

#### Hardware: Multiple Cores

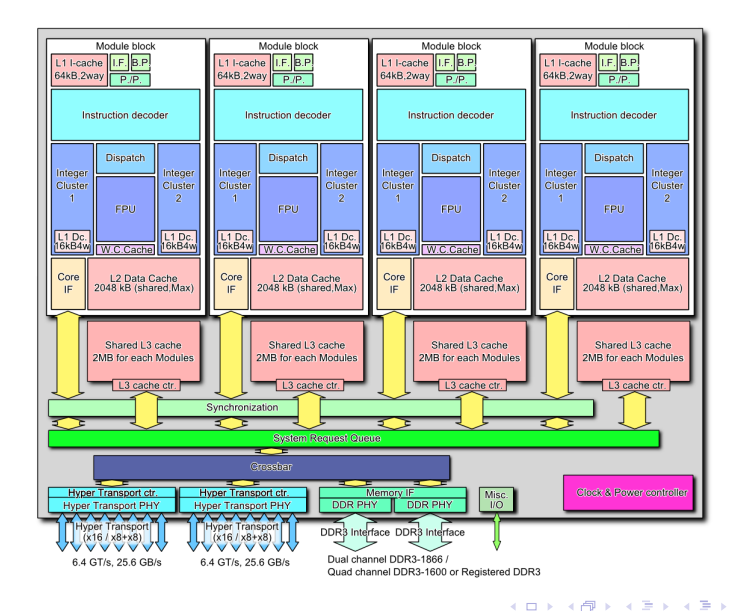

Kristaps Dzonsons [Fundamentals of High-Performance Computing](#page-0-0)

э

 $\Omega$ 

In course1, we used  $fork()$  to split execution into two parts, each running on a core/chip.

How do we share memory between executing parts?

<span id="page-26-0"></span> $QQ$ 

化重变 化重